## Chapter 1 ■ An Introduction to PHP 7

<span id="page-0-0"></span>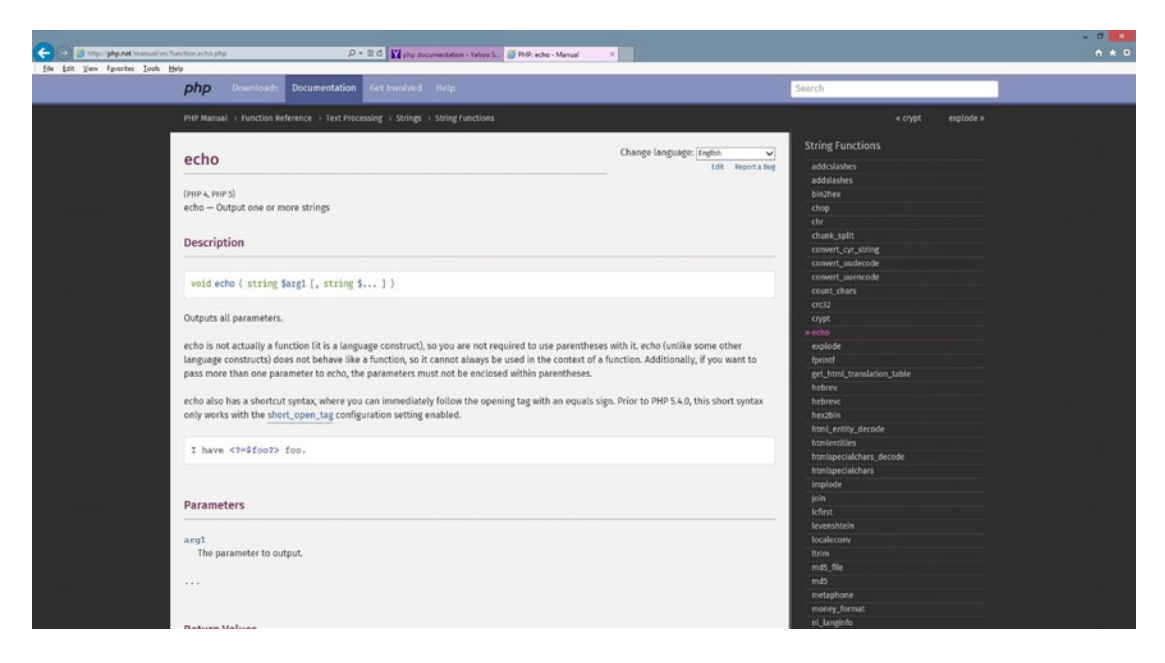

*Figure 1-7. Echo (11/11/14)*

Once the user has selected an option (such as echo shown in Figure [1-7\)](#page-0-0), the results of the search provide the user with a general description of the item requested, any inputs or outputs for a function (parameters), and example code.

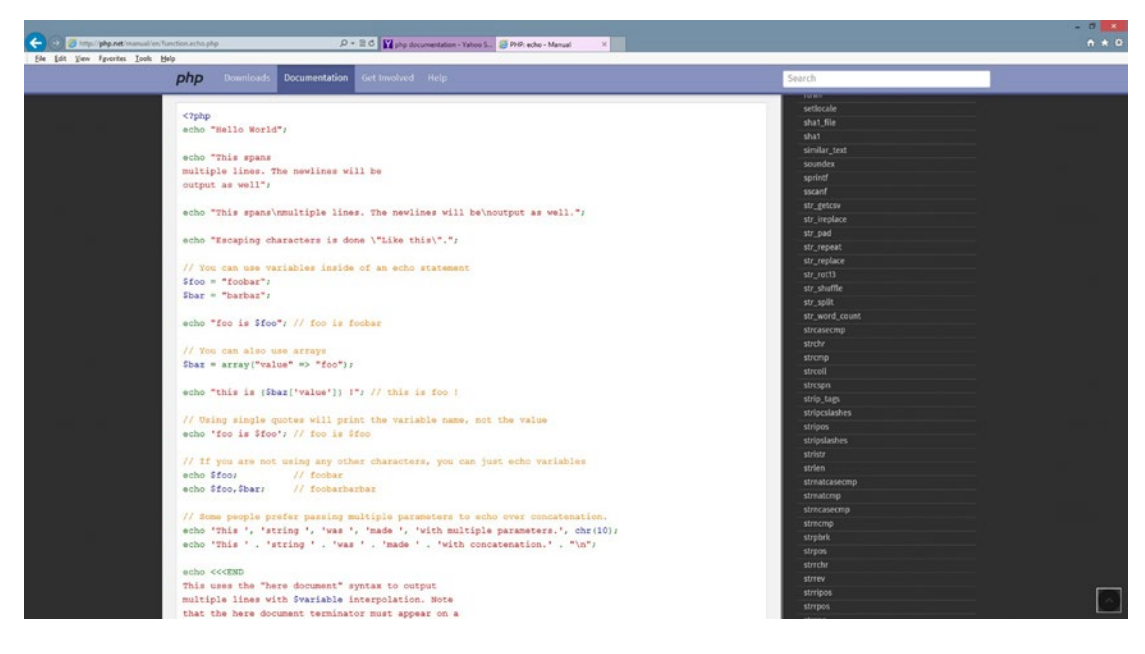

*Figure 1-8. Echo code (11/11/14)*